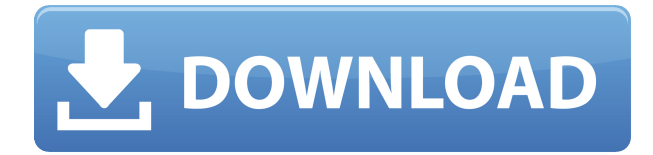

## **Shelblock Torrent (Activation Code) [Updated] 2022**

Shelblock — это бесплатный автономный блокировщик рекламы на рабочем столе и блокировщик поисковых систем, который помогает повысить уровень защиты ваших компьютеров. Он поддерживает различные браузеры и приложения безопасности для блокировки рекламы и вредоносных сайтов, средств отслеживания веб-страниц и вредоносных программ. Он также способен предотвращать отображение в поисковых системах сайтов, которые оскорбительны или могут повлиять на вашу конфиденциальность. Shelblock — это мощный блокировщик рекламы и сканер вредоносных программ и вирусов, который был создан с нуля для работы в различных браузерах и на разных платформах. Помимо десктопной версии, приложение также доступно на iOS и Android. Shelblock работает как блокировщик рекламы для Chrome, Firefox, Opera, Edge, Safari, Vivaldi и UC Browser, а также как антивирусное программное обеспечение, которое помогает блокировать вредоносное ПО на вашем компьютере. Он также может блокировать сайты, которые оскорбляют или нарушают вашу конфиденциальность. Функции: ● Обнаруживает и блокирует вредоносные веб-сайты, средства отслеживания рекламы и всплывающие окна. ● Отображает информацию о блоке в отдельном окне. ● Позволяет создать черный список для блокировки мошеннических сайтов. ● Поставляется с модулем контроля конфиденциальности, который поможет вам защитить маленьких членов вашей семьи. ● Перечисляет локальные и удаленные сайты отслеживания. ● Список рекламируемых веб-сайтов и доменов. ● Инструмент блокировки поисковой системы. Системные Требования:  $\bullet$  ОС Windows, macOS или Linux  $\bullet$  512 МБ ОЗУ  $\bullet$  Процессор 300 МГц или выше  $\bullet$ Adobe Flash не поддерживается. • Пользователи Мас должны иметь как минимум macOS High Sierra или macOS Sierra. Отказ от ответственности Шелблок: ● Рекламные объявления, предназначенные для macOS, безопасны для этого приложения. ● Обратите внимание, что приложению требуется процессор с тактовой частотой не менее 300 МГц. ● Другие требования могут различаться в зависимости от браузера и операционной системы. Проверьте Да, вы можете попробовать его бесплатно, но вам будет выставлен счет через неделю, если вы превысите лимит пропускной способности. Однако после этого ограничений нет (и вы можете удалить всю рекламу, если хотите). Что действительно работает, так это ненавязчивая реклама, которую нельзя пропустить. Он работает в фоновом режиме и появляется только при воспроизведении определенных видео или посещении определенных сайтов. Кроме этого, я не заметил никакой рекламы вообще. Мой просмотр стал настолько ненавязчивым, насколько это возможно. Хорошо ли работает Shelblock с Google Chrome для Windows? Да, это так. Shelblock также

#### **Shelblock Crack + Free Download**

Скачать Шелблок для Windows: Скачать Шелблок для Mac: Скачать Шелблок для iOS: Shelblock Cracked 2022 Latest Version — это блокировщик рекламы, который защищает ваши сеансы просмотра, блокируя рекламу и предотвращая доступ к вредоносным веб-сайтам. Shelblock совместим с большинством основных веббраузеров (Safari, Chrome, Firefox и Opera) и поддерживает защиту от нежелательных трекеров, попыток фишинга, вредоносного ПО и рекламы в социальных сетях. Вы также можете легко отключить защиту из браузера, приложения или поисковой системы. Помимо блокировки рекламы, Shelblock защищает вас от вредоносных сайтов, сканируя ссылки в клиентах обмена мгновенными сообщениями, почтовых клиентах, приложениях для обмена файлами и других приложениях. Вы также можете настроить Shelblock для блокировки рекламы на всех видах медиа-источников, таких как Facebook, YouTube и Spotify. В конфигурации по умолчанию Shelblock помечает ссылки на вредоносные сайты и не загружает их содержимое, не позволяя вам их посетить. Поддерживаются белые и черные списки, что позволяет исключать или включать определенные веб-сайты. Каждый веб-сайт оценивается по типу рекламы, которую он отображает. Вы также можете создать черный список приложений, которые хотите заблокировать. Shelblock доступен на нескольких языках и автоматически определяет локализацию, которую вы используете в данный момент. Если вы хотите вручную проверить действительность веб-сайта перед его загрузкой, вы можете сделать это, проверив его URL-адрес в строке состояния. Использование Шелблока 1. Установите программу в вашей операционной системе 2. Откройте приложение Шелблок 3. Найдите «Добавить защиту» на панели инструментов Shelblock. 4. Выберите тип защиты (блокировка рекламы), а затем перейдите к следующему шагу. 5. Войдите в настройки защиты (настройки) 6. Установите флажок «Ограничить URL-адреса из AMP». 7. Если доступна опция «Установить при запуске», отметьте соответствующую опцию, а затем нажмите кнопку Запустить 8.После запуска Shelblock и запуска браузера вам придется подождать пару секунд, пока вы не увидите список установленных защит 9. Если вы хотите закрыть Шел 1eaed4ebc0

## **Shelblock Crack+ Activation Code Download For Windows**

------------------ Блокировать рекламу, трекеры и всплывающие окна Shelblock — это блокировщик рекламы для настольных компьютеров, который обещает улучшить ваш опыт работы в Интернете, блокируя рекламу и средства отслеживания вебсайтов в веб-браузерах и приложениях. Кроме того, он способен обнаруживать мошеннические и вредоносные сайты, блокировать попытки фишинга и внедрять настраиваемую политику родительского контроля для защиты маленьких членов вашей семьи. По умолчанию приложение блокирует как рекламу, так и сайты, определенные как вредоносные, независимо от того, открываются ли они в браузере или в приложении. Вы можете создавать белые списки, включающие вебстраницы или приложения, которые вы считаете безопасными, с приемлемой рекламой, которая не является навязчивой или неудобной. Также можно создавать черные списки для сайтов и приложений, которые вы хотите заблокировать с помощью Shelblock. Ограничьте рекламу в браузерах, приложениях и поисковых системах В главном окне Shelblock отображается статус защиты, а также статистика по количеству заблокированной рекламы и трекеров. Количество сохраненных данных также доступно. Дополнительная статистика отображается в отдельной вкладке, где можно увидеть, к какому приложению относится заблокированная реклама. Вы можете легко контролировать поведение приложения, включая или выключая различные модули. Помимо рекламы в браузерах и приложениях, Shelblock настроен на отключение рекламы, отображаемой поисковыми системами, обеспечивая поддержку Google, Bing, Yahoo и Qwant. Настольный блокировщик рекламы и вредоносных программ Цель Shelblock — помочь вам наслаждаться онлайн-сеансами, не отвлекаясь на рекламу и не чувствуя себя неуверенно из-за опасностей, которые таятся в уголках Интернета. Тем не менее, имейте в виду, что, несмотря на некоторые функции, связанные с безопасностью, Shelblock в основном блокирует рекламу и не может заменить полнофункциональное антивирусное решение. Поддерживаемые хосты Shelblock — блокировщик рекламы с браузерным модулем, который поддерживает Microsoft Edge, Chrome и Firefox (а также браузеры, созданные Google, Apple и другими компаниями).Кроме того, пользователи также могут блокировать рекламу из расширений, установленных на их устройстве. Существует также модуль приложения, который поддерживает Safari, Internet Explorer и Chrome, а также платформы из приложений и расширений от широкого круга разработчиков веббраузеров. Некоторые дополнительные функции, такие как родительский контроль, поддерживаются только Safari из-за отсутствия поддержки в других браузерных приложениях и веб-браузерах. Shelblock также совместим с мобильными устройствами, поддерживающими мобильные браузеры для Apple iOS и Google Android. Использование Шелблока Shelblock — это расширение для браузера, которое работает во всех браузерах, поддерживающих расширения браузера. Возможна установка на компьютеры с операционными системами

#### **What's New in the?**

Shelblock — это настольный веб-браузер и менеджер приложений, который помогает вам блокировать рекламу, трекеры, социальные плагины и другие раздражающие факторы во время сеансов просмотра в Windows, macOS и Linux. Он также способен обнаруживать мошеннические и вредоносные веб-сайты, реализуя дополнительную политику родительского контроля для защиты ваших детей. Основные характеристики Шелблока: - Блокирует рекламу на сайтах и в приложениях - Блокировка рекламы в браузерах и приложениях - Защищает вашу семью от вредоносных веб-сайтов - Добавляет возможность блокировать социальные плагины - Обнаруживает попытки фишинга - Представляем антивирусную защиту для более плавного просмотра веб-страниц. - Ограничение игрового времени - Защищает от ошибок браузера - Отображает статистику по блокировке рекламы на сайте и в приложении - Настраиваемая политика родительского контроля Подробности о Шелблоке: Shelblock был разработан, чтобы ваши онлайн-сеансы не прерывались присутствием надоедливой рекламы. Он отображает значки рекламы в строке состояния, а также статистику, связанную с количеством заблокированных объявлений и трекеров. Дополнительная статистика отображается в отдельной вкладке, где можно увидеть название сайта или приложения, которому принадлежит реклама. Кроме того, Shelblock также включает функцию, которая защищает от вредоносных веб-сайтов, блокируя те, которые определены как мошеннические и вредоносные. Это позволяет развивать более безопасные соединения между пользователями и веб-сайтами. Кроме того, в Shelblock есть инструмент, который позволяет ограничить время использования браузера, например, запретив доступ к контенту для взрослых в браузерах. Также можно заблокировать социальные плагины, которые могут вызывать перебои, а также возможность заблокировать рекламу, отображаемую поисковыми системами. С Shelblock вы также можете добавить политику родительского контроля, которая защитит вашу семью от онлайн-угроз. С помощью приложения вы можете ограничить просмотр для своих детей, при этом предлагая им доступ к подходящему контенту.Например, вы можете удалить этот параметр для вебсайтов, содержащих материалы для взрослых. Поддерживаемые платформы: Shelblock — это настольный браузер и менеджер приложений, который можно установить в Windows, macOS и Linux. Приложение не требует дополнительного программного обеспечения для запуска, поэтому его очень легко настроить даже для новичков. Однако, если вам нужно установить соединение со службой удаленно, вы можете использовать настольное приложение, которое можно найти в Магазине Windows или Магазине приложений. Также есть приложение для Android и iOS. Дополнительные возможности Шелблока:

# **System Requirements:**

Что такое OpenTTD? OpenTTD — это игровой движок с открытым исходным кодом для Microsoft Windows. OpenTTD — это игровой движок с открытым исходным кодом для Microsoft Windows. OpenTTD разработан на C++ и содержит мощный язык сценариев. OpenTTD позволяет создавать собственные сценарии, поддерживает различные типы игр (Draughtsman, Transport Tycoon, Airport Tycoon, Flight Simulator, FPS и т. д.) и имеет встроенный редактор карт. Что такое сценарий OpenTTD? OpenTTD содержит